## **Das Messlabor der Abteilung Vermessungswesen an der Ingenieurschule beider Basel : ein Ausbildungsprojekt**

Autor(en): **Gottwald, R.**

Objekttyp: **Article**

Zeitschrift: **Vermessung, Photogrammetrie, Kulturtechnik : VPK = Mensuration, photogrammétrie, génie rural**

Band (Jahr): **93 (1995)**

Heft 11

PDF erstellt am: **22.07.2024**

Persistenter Link: <https://doi.org/10.5169/seals-235194>

### **Nutzungsbedingungen**

Die ETH-Bibliothek ist Anbieterin der digitalisierten Zeitschriften. Sie besitzt keine Urheberrechte an den Inhalten der Zeitschriften. Die Rechte liegen in der Regel bei den Herausgebern. Die auf der Plattform e-periodica veröffentlichten Dokumente stehen für nicht-kommerzielle Zwecke in Lehre und Forschung sowie für die private Nutzung frei zur Verfügung. Einzelne Dateien oder Ausdrucke aus diesem Angebot können zusammen mit diesen Nutzungsbedingungen und den korrekten Herkunftsbezeichnungen weitergegeben werden.

Das Veröffentlichen von Bildern in Print- und Online-Publikationen ist nur mit vorheriger Genehmigung der Rechteinhaber erlaubt. Die systematische Speicherung von Teilen des elektronischen Angebots auf anderen Servern bedarf ebenfalls des schriftlichen Einverständnisses der Rechteinhaber.

### **Haftungsausschluss**

Alle Angaben erfolgen ohne Gewähr für Vollständigkeit oder Richtigkeit. Es wird keine Haftung übernommen für Schäden durch die Verwendung von Informationen aus diesem Online-Angebot oder durch das Fehlen von Informationen. Dies gilt auch für Inhalte Dritter, die über dieses Angebot zugänglich sind.

Ein Dienst der ETH-Bibliothek ETH Zürich, Rämistrasse 101, 8092 Zürich, Schweiz, www.library.ethz.ch

## **http://www.e-periodica.ch**

# Das Messlabor der Abteilung Vermessungswesen an der Ingenieurschule beider Basel Ein Ausbildungsprojekt

### R. Gottwald

Seit 1993 wird an der Vermessungsabteilung der Ingenieurschule beider Basel am Aufbau eines geodätischen Messlabors gearbeitet. In diesem Beitrag werden das Konzept des Labors vorgestellt und einzelne Komponenten mit ihren Anwendungen beschrieben. Neben der Prüfung und Kalibrierung von Messinstrumenten ist die Einbeziehung der Studierenden in Aufbau und Entwicklung einzelner Anwendungen eine wichtige Zielsetzung für den Betrieb des Labors.

Depuis 1993 la section des mensurations de l'école d'ingénieurs des deux Bâles travaille à la réalisation d'un laboratoire des mesures géodésiques. C'est dans le cadre de ce travail que sont présentés et décrits le concept du laboratoire, ses différentes composantes ainsi que leurs applications. Outre l'examen et le brage des instruments de mesure, la mise en service de ce laboratoire a pour but de faire participer les étudiants à la réalisation et au développement des différentes applications.

Dal 1993 la sezione misurazioni della Scuola d'ingegneria dei due cantoni di Basilea sta lavorando alla realizzazione di un laboratorio di misurazione geodetica. Nell'ambito di questa ricerca si presentano e descrivono qui di seguito il concetto del laboratorio, i diversi componenti e le loro applicazioni. Oltre all'esame e alla calibratura degli strumenti di misurazione, questo laboratorio mira a far partecipare gli studenti alla realizzazione e allo sviluppo delle diverse applicazioni.

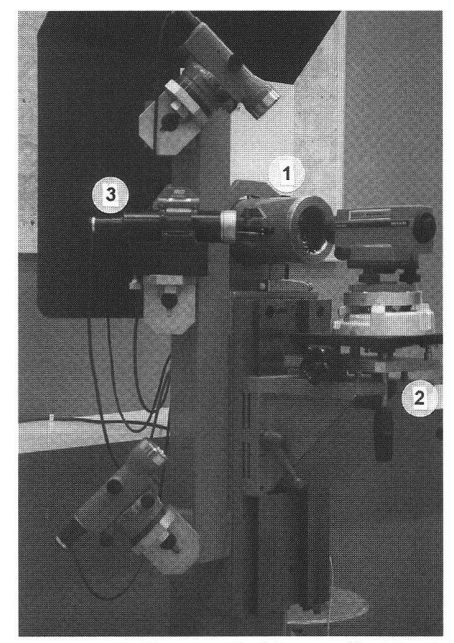

Abb. 2: Kollimator-Prüfplatz für lierinstrumente: 1 Prüfkollimator, 2 Vorrichtung zur Erzeugung von Längs- und Querneigungen, 3 Spezial-Kollimator zur Ziellinienuntersuchung.

(in Zusammenarbeit mit dem Nachdiplomstudium Informatik der IBB).

- Zur Ausführung von wissenschaftlichen Untersuchungen an verschiedenen (elektronischen) Vermessungsinstrumenten (F&E).
- Nach Fertigstellung der wichtigsten Systemkomponenten und soweit hierzu Kapazität vorhanden ist, zur Überprüfung und Kalibrierung von Vermes $sungsinstrumenten - speziell EDM$ anderer Vermessungsdienststellen.

Hauptziel ist also der ausbildungsintegrierte Einsatz der Prüf- und Messeinrichtungen. Daher ist beim Konzept und bei der Ausführung einer klaren, übersichtliund verständlichen Funktionsweise Vorzug vor einer «produktionsoptimierten» Lösung zu geben».

## Die Prüfeinrichtungen

Im folgenden wird ein kurzer Überblick über die wichtigsten Labor-Prüfeinrichtungen gegeben. Der Schwerpunkt liegt dabei bei der Prüfeinrichtung für Längen und Abstände. Auf ebenfalls an der IBB vorhandene Feld-Prüfeinrichtungen, wie EDM-Prüfstrecke, Nivellements-Testnetz nach DIN 18723, Prüfstrecken für messbänder u.a. wird in diesem Bericht nicht eingegangen.

### Winkel und Neigung

Für die Überprüfung und Justierung von Theodoliten und Nivellieren stehen drei Kollimator-Prüfplätze zur Verfügung. Zwei der Prüfplätze basieren auf einem Winkel-

## Konzept und Zielsetzungen

Im Jahr 1991 wurde die damalige Leica Aarau AG (vormals Kern&Co AG) im Zuge von Umstrukturierungsmassnahmen im Leica Konzern aufgelöst. Aus der Liquidationsmasse erhielt die Abteilung Vermessungswesen an der Ingenieurschule beider Basel (IBB) als grosszügige Schenkung verschiedene Mess- und Prüfeinrichtungen (unter anderem Prüfkollimatoren, einen Präzisionsneigungstisch sowie ein Laser-Interferometer), die als Grundstock zur Realisierung eines langersehn-«Geodätischen Messlabors» dienten (Gottwald 1993).

Die Zielsetzungen für den Betrieb des Labors sowie die technischen Spezifikationen der neu zu erstellenden Prüfeinrichtungen sind in einem Pflichtenheft festgehalten und dort wie folgt umschrieben:

«Für das Messlabor sind in der Reihenfolge ihrer Bedeutung folgende Einsatzbereiche vorgesehen :

- Im Zuge der Ausbildung von sungsingenieuren, um neben Feldverfahren auch moderne Prüfverfahren und die Möglichkeiten einer (automatisierten) Laborprüfung und Kalibrierung von Messinstrumenten kennenzulernen
- Zur periodischen Überprüfung und Kalibrierung der IBB-eigenen Vermes-

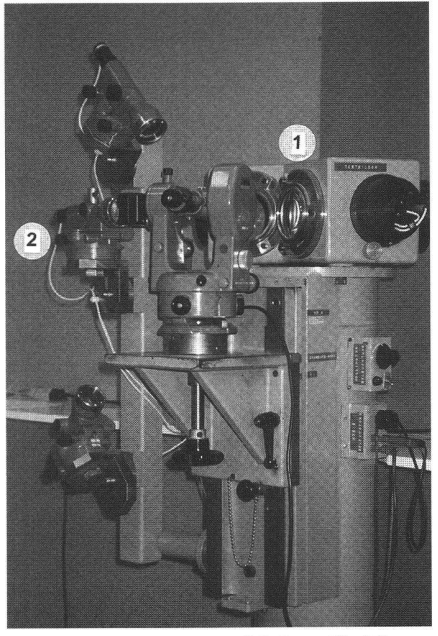

Abb. 1: Kollimator-Prüfplatz für Theodolite nach Kneissl: 1 Winkelkollima-2 Kollimator-Vertikalschnitt.

sungsinstrumente im Rahmen von Semester- und Diplomarbeiten.

- Als Ausbildungsobjekt im Bereich Informatik: Erstellung von Funktionsmodulen der Steuer- und Auswertesoftware

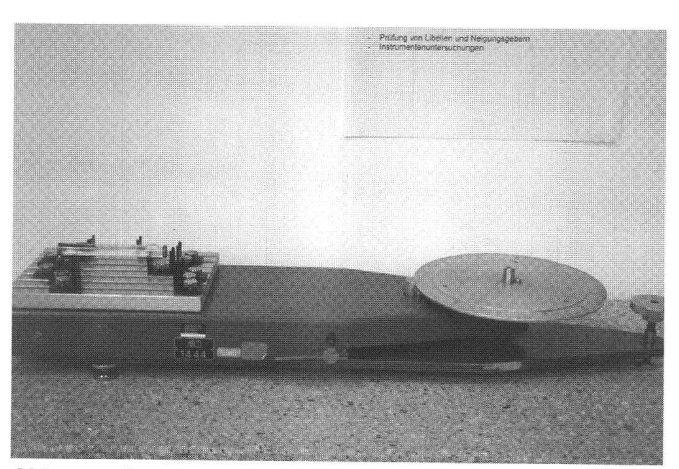

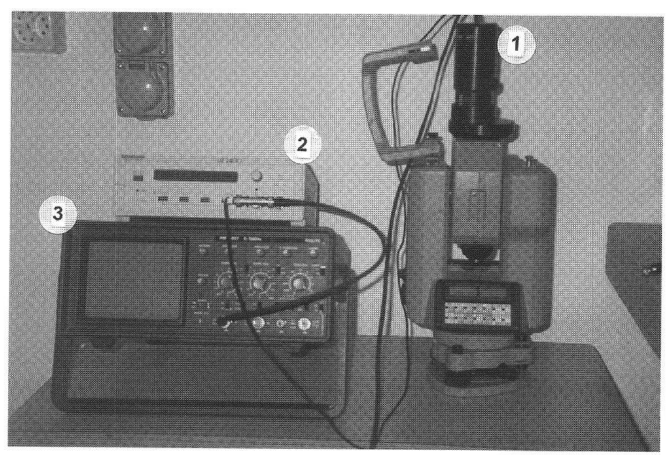

Abb. 3: Präzisionsneigungstisch

Kollimator (f = 515 mm) zur Überprüfung von Theodolit-Teilkreisen (Kneissl 1963). Diese Winkel-Kollimatoren wurden für den Einsatz in der Endprüfung von Kern-Theodoliten zusätzlich mit drei in einem Vertikalschnitt angeordneten Kollimatoren (GK23) zur Bestimmung resp. Justierung von Achsfehlern ausgestattet (Abbildung 1).

Der dritte Prüfplatz mit einem Horizontal-Kollimator (f  $\approx$  600 mm) eignet sich speziell für die Justierung von Nivellierinstrumenten und zur Überprüfung des Einspielverhaltens von Nivellierkompensatoren (Abbildung 2). Auch an diesem platz sind zusätzlich drei im Vertikalschnitt abgeordnete Kollimatoren montiert. Der horizontal ausgerichteten Kollimator im Vertikalschnitt ist eine Spezialkonstruktion mit Strichplatten bei 1.5 m, 2.3 m, 4.6 m, 10.0 m und  $\infty$  zur Untersuchung der Ziellinie von Messfernrohren.

Aus der ehemaligen Libellenteilerei der Fa. Kern stammt ein Präzisionsneigungstisch mit einem Neigungsbereich von ±36' und einer Genauigkeit von ±1" über den Messbereich (Münch 1981). DieserfindetAnwendung bei der Überprüfung und Kalibrierung von Neigungssensoren und Nivellier- oder Theodolit-Kompensatoren.

#### Massstabskorrektur von EDM-Instrumenten

Die Prüfung der Feinmessfrequenz von EDM-Instrumenten erfolgt soweit möglich indirekt durch den «Abgriff» der tionsfrequenz im abgestrahlten Messsignal. Hierzu wird ein Frequenzmesskopf vor der Sendeoptik des EDM-Instruments positioniert. Das aufgefangene Messsignal wird über ein Oszilloskop (Beurteilung der Signalqualität) einem Frequenzzähler (Grundig UZ2400) zugeführt. Die gemessene Frequenz wird dann in vorgegebenen Zeitintervallen in den angeschlossenen Steuerrechner übertragen. Bei Instrumenten mit fester «Sollfrequenz» erfolgt ein direkter Vergleich zwischen «Sollfre-

Abb. 4b: Frequenzmessplatz: Schema und Ansicht; 1 Frequenzmesskopf, 2 Frequenzzähler, 3 Oszilloskop.

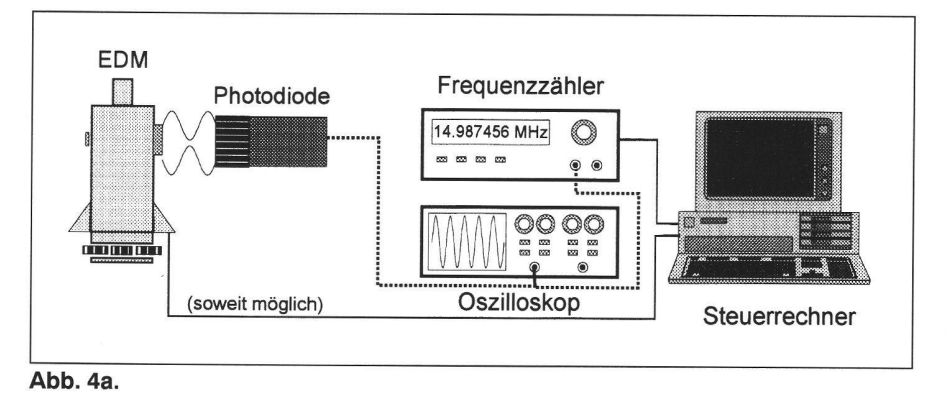

quenz» und «Istfrequenz» sowie die Berechnung der Massstabskorrektur in [ppm]. Bei Instrumenten mit «variabler Sollfrequenz» (z.B. bei Instrumenten der erfolgte unter Federführung und in enger Zusammenarbeit mit der Abteilung Maschinenbau der IBB.

Mechanisches Basiselement ist ein Standard Linearmodul Typ MLF der Firma INA. Dieses Modul besteht aus einer biege- und torsionssteifen Tragschiene aus eloxiertem Aluminium, mit zwei seitlich eingerollten, gehärteten und geschliffenen Führungswellen aus Stahl. Auf diesen Wellen kann ein Laufwagen über einem auf und im Aluminiumprofil geführten Zahnriemen verschoben und positioniert

## Längen und Abstände

zu untersuchen.

#### Aufbau des Messsystems

Kernstück des Labors ist eine 15 m lange Messschiene, auf der die Position eines schrittmotorgesteuerten Schlittens mit Hilfe eines Laser-Interferometers (hp 5526A) auf ca. 1  $\mu$ m genau bestimmt werden kann. Bei der Konzeption und Ausführung der Messbahn konnte auf die beim Bau einer vergleichbaren Prüfeinrichung am dätischen Institut der Rheinisch-Westfälischen Technischen Hochschule in Aachen/D gemachten Erfahrungen zurückgegriffen werden (Schwarz 1981, Gottwald u. Witte 1984, Gottwald 1986). Die Evaluation, Beschaffung und Installation des Schienen- und Antriebssystems

Fa. Wild / Leica [Wild Leitz 1989]) wird die-- soweit die Steuercodes bekannt sind - ebenfalls in den Steuerrechner übertragen und zur Berechnung der Massstabskorrektur verwendet. Auf diese Weise ist es relativ problemlos möglich, eine kollierte Massstabskontrolle durchzuführen oder wenn die Registrierung über längere Zeit vorgenommen wird, das Einlaufverhalten eines EDM-Quarzoszillators

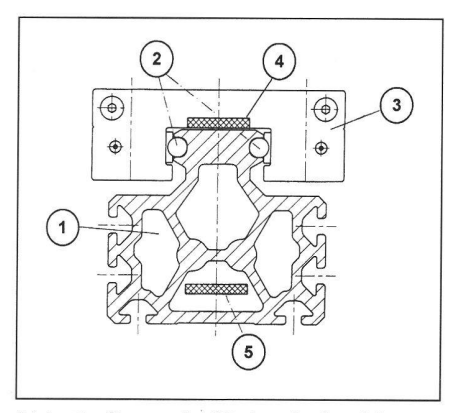

Abb. 5: Querschnitt durch das Linearmodul MLF: 1 Aluminium-Tragschiene, 2 Führungswellen (Stahl), 3 Laufwagen mit 4 Laufrollen, 4 Zahnriemen, 5 riemenrückführung.

werden (Abbildungen 5 und 6). Auf dem Laufwagen ist eine Grundplatte mit Aufnahme- und Befestigungseinrichtungen für applikationsspezifische Teile (z.B. Zentriervorrichtung für Dreifüsse oder Lagerund Befestigungsbock für Massstäbe und Nivellierlatten) sowie zur Montage des Reflektors (Interferometer) befestigt. Für die Kalibrierung von Massstäben und Nivellierlatten können zwei weitere wagen in die Führungswellen eingefahren und mit Kupplungsstangen miteinander verbunden werden (siehe Abbildung 9). Die Tragschiene ist über speziell konstruierte, in Lage und Höhe justierbare Konsolen mit einer Stützweite von 1.2 m an der Wand des Messlabors befestigt. Auf diese Weise können alle notwendigen Toleranzen für die Führungsgenauigkeit eingehalten werden.

Der Antrieb des Zahnriemens erfolgt über einen Schrittmotor (Compumotor SX83- 135) mit vorgeschaltetem Planetengetriebe. Die mechanische Auflösung des Antriebssystems beträgt 1  $\mu$ m/Motorschritt. Unter Berücksichtigung der Zahnriemenelastizität und einer Hysterese bei einem Fahrtrichtungswechsel sowie unter Einbeziehung eines an der Motorachse befestigten Winkelencoders erreicht das System bereits ohne Verwendung von Interferometermesswerten eine Positioniergenauigkeit von ±0.08 mm.

Die Steuerung und Überwachung des Schrittmotorantriebs erfolgt über eine intelligente Microcomputer-Steuerung (Compumotor SX Indexer), die sowohl eine interne Programmierung alsauch eine externe Ansteuerung über einen angeschlossenen Rechner ermöglicht. An dieser Steuerung sind neben dem Schrittmotor zwei induktive Endschalter, die ein Kollidieren des Laufwagens mit den Bahnenden verhindern und ein «elektronischer Nullpunkt» als Referenzpunkt für das Laser-Interferometer angeschlossen. Ein kurzes im Indexer enthaltenes Steuerprogramm sucht auf Befehl automatisch diesen Referenzpunkt und positioniert den Laufwagen dort mit einer Genauigkeit (1  $\sigma$ ) von 2  $\mu$ m.

Der Laserkopf des Interferometers ist am Antriebsende der Messbahn justierbar auf einer Kunststeinplatte montiert. Das eigentliche Interferometer (Strahlteiler mit festem Reflektor) ist auf einer Konsole fest mit der Tragschiene verbunden, damit sich eventuelle auftretende Verschiebungen zwischen der Messbahn und der Haltevorrichtung des Laserkopfes nicht auf das Messresultat auswirken können. Der Reflektor des Interferometers ist auf der Grundplatte des Laufwagens befestigt. Die Höhe des Laserstrahls über der noberkante wurde so bemessen, dass bei der Überprüfung von Präzisionsmassstäben das Komparatorprinzip nach Abbe (Abbe 1890) eingehalten werden kann.

Alle mit einem Interface versehenen Komponenten der Messbahn (siehe Abschnitt «Anwendungen») sind mit einem rechner (PC 80486) verbunden. Die bisher erstellten und funktionsfähigen gramme wurden wegen diverser Besonderheiten in der Kommunikation mit angeschlossenen Peripheriegeräten zunächst unter PowerBasic erstellt und compiliert. Das im Pflichtenheft definierte Softwarekonzept sieht als definitive Entwicklungsumgebung allerdings VisualBasic Professional für Windows vor. Diese gramme sind zur Zeit in Entwicklung (siehe Abschnitt «Das Messlabor als Ausbildungsobjekt»).

### Anwendungen

Eine erste Anwendung der Messbahn ist die vollautomatische Überprüfung von EDM-Instrumenten im Nahbereich.

Zur Bestimmung des «Zyklischen Fehlers» wird der Prüfling in der Nähe des Antriebsendes der Bahn aufgestellt. Der EDM-Reflektor wird auf der Zentriervorrichtung des Laufwagens befestigt. Die Signalachse des EDM ist so ausgerichtet, dass sie sich in der gleichen Bodenhöhe wie der Reflektor befindet. Das EDM-Signal wird zur Streckenverlängerung über einen am Bahnende aufgestellten Oberflächenplanspiegel gelenkt.

Der Steuerrechner übernimmt nun nach Eingabe der Projektdaten die Ausführung der vollautomatischen Prüfung

- Auslösen der EDM-Messung und Transfer der Daten in den PC
- Einlesen der aktuellen Interferometerposition
- Verschieben des Laufwagens zur neuen Position in einem frei wählbaren Messintervall.

Diese Schritte werden so lange wiederholt, bis eine vorgegebene Distanz (i.d.R. die Länge des Feinmassstabes mit einem Überlappungszuschlag) ausgemessen ist. Eine typische Prüfung (Feinmassstab  $= 10$  m, Messintervall 0.25 m) dauert etwa 10 Minuten. Die Auswertung erfolgt zur Zeit über ein Makro im Tabellenkalkulationsprogramm MS Excel. Die mit dem Interferometer gemessen Verschiebungsbeträge werden dabei als «Sollwerte» den mit dem EDM gemessenen Distanzen gegenübergestellt (indirekter Soll-Ist-Vergleich).

Um eine Aussage über die absolute Distanzmessgenauigkeit und allfällige systematische Fehler bei Messungen im Nahbereich zu erhalten, kann der Prüfling am Bahnende über einem Bodenpunkt zentriert werden. Die Distanz zwischen diesem Bodenpunkt und der Position des Laufwagens über dem Referenzpunkt des Interferometers ist mit einer Genauigkeit von wenigen 1/100 mm bekannt. Der Messvorgang ist dem der Bestimmung des zyklischen Fehlers vergleichbar. Mit den so gewonnenen Daten ist aber ein direk-Soll-Ist-Vergleich möglich (integrale Untersuchung). Solche Untersuchungen wurden z. B. für Tachymeter im Polarmess-

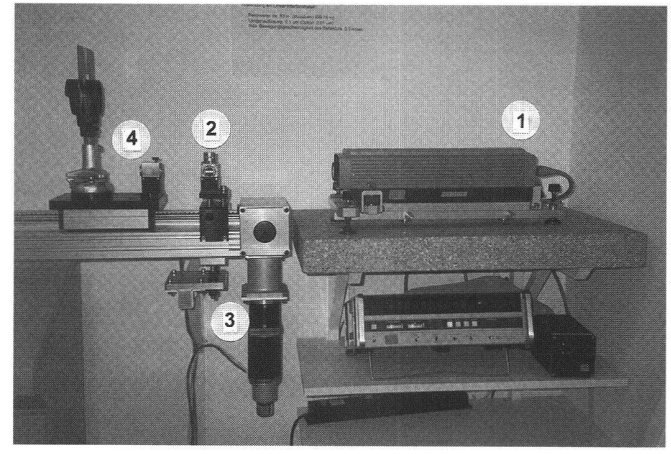

Abb. 6: Ansicht der Messbahn (Antriebsende): <sup>1</sup> messkopf 5526A mit Anzeigeeinheit und Interface für die Datenübertragung, 2 Interferometer, 3 Schrittmotor-Getriebe-Einheit, 4 Laufwagen mit Reflektor.

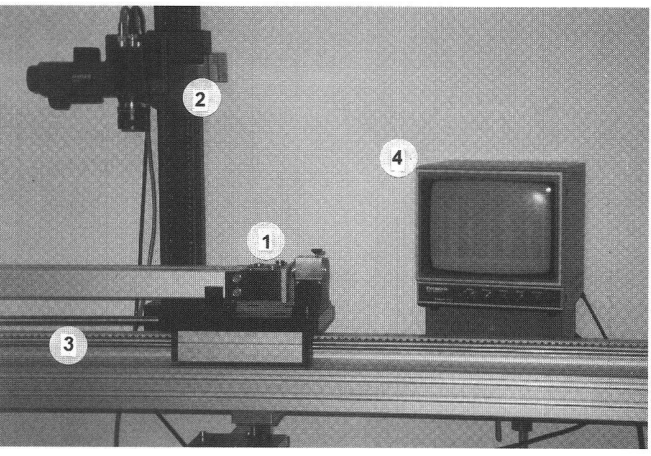

Abb. 10: Kalibrierung von Invarband-Nivellierlatten: 1 Lageund Befestigung des Prüflings am ersten Laufwagen, 2 Kamerahalterung mit CCD-Kamera, 3 Kupplungsstange zum zweiten Laufwagen, 4 Kontrollmonitor.

# Fachteil

| aserkonf

Steuerrechner mit Bildverarbeitungssystem

Moto

system LEICA PCMSplus ausgeführt (Gottwald u.a. 1995).

Zur Kalibrierung von Massstäben (Invarband-Nivellierlatten, Basislatten u.a.) könbis zu zwei weitere Laufwagen über Kupplungsstangen an dem mit dem riemen verschraubten Wagen befestigt werden. Abbildung 9 zeigt das Prinzipschema für die Kalibrierung einer 3 m langen Invarband-Nivellierlatte.

Der Prüfling ist horizontal auf drei auf den Laufwagen befindlichen Auflagen gelagert und über eine Klemmvorrichtung am ersten Laufwagen befestigt. Die Lattenteilung ist so ausgerichtet, dass sie sich in der Laserachse des Interferometers befindet. Anstelle eines herkömmlichen Messmikroskops oder eines photoelektrischen Mikroskops zum Stricheinfang wird eine CCD-Kamera (Sony XC75CE) verwendet, die mit einem Kontrollmonitor und einem im Steuerrechner integrierten Video Fra-Grabber (HaSoTec FG-30) verbunden ist. Die Erfassung von Teilungsstrichen oder Endmarken von Massstäben wird über im Steuerrechner laufende Bildverabeitungsroutinen erfolgen. Von dieser Anwendung sind zur Zeit alle mechanischen und elektronischen Komponenten vorhanden. Die Software für den Prozessablauf ist spezifiziert aber erst in einigen Teilkomponenten erstellt.

## Das Messlabor als Ausbildungsprojekt

Neben der Einbindung der beschriebenen Prüfeinrichtungen in den Lehr- und Übungsbetrieb werden die Studierenden im Rahmen von Semester- und Diplomarbeiten auch intensiver in Aufbau und Nutzung des Labors einbezogen. Im folgenden einige Beispiele:

- Die periodische Überprüfung aller EDM-Instrumente der IBB erfolgt jährlich im Rahmen einer Semesterarbeit der jeweiligen Diplomklasse. Neben einer Bestimmung der Additionskorrekauf einer Prüfstrecke werden im Labor die Messfrequenz (Massstab) und das Messverhalten im Nahbereich untersucht. Bei diesen Arbeiten hat sich die Handhabung von Messbahn und Steuerung als absolut problemlos erwiesen. Auch das (provisorische) Steuer- und Datenerfassungsprogramm funktioniert bis auf kleinere Kommunikationsprobleme mit dem Laserinterferometer zufriedenstellend.
- Ebenfalls im Rahmen der Semesterarbeiten ist die «Nullpunktdistanz» zwischen dem Referenzpunkt des Interferometers und dem Bodenpunkt am Bahnende zu bestimmen. Aufgrund der wandnahen Montage der Tragschiene ist dies nur indirekt mit relativ hohem Messaufwand möglich, um die geforderte Genauigkeit von < 0.05 mm zu

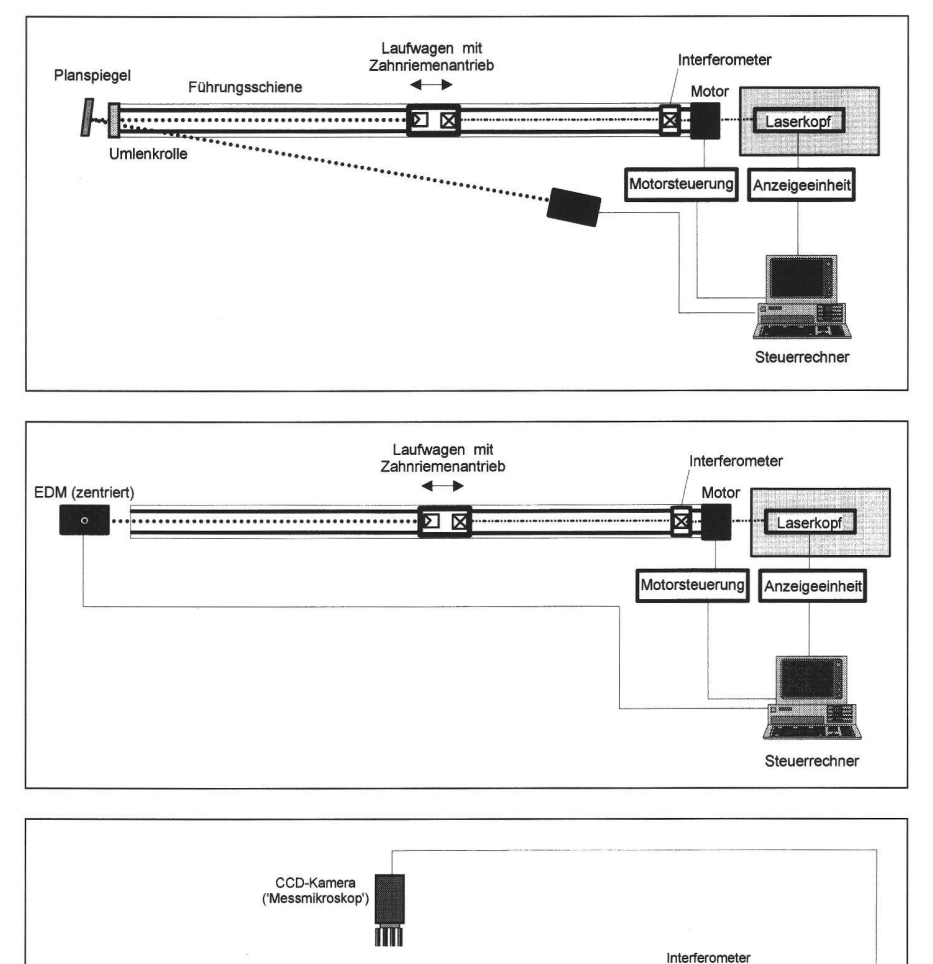

Abb. 7-9: Bestimmung des zyklischen Fehlers (Prinzipskizze) (oben). Integrale Untersuchung eines EDM im Nahbereich (Prinzipskizze) (Mitte). Kalibrierung von Invarband-Nivellierlatten (Prinzipskizze) (unten).

a-fach Laufwagen<br>mit Zahnriemenantrieb Motorsteuerung Motorsteuerung Anzeigeeinheit

« >

erreichen. Die läge- und höhenmässige Überprüfung der Tragschiene (z.B. mittels Autokollimation und/oder Digital-Nivellier) sowie die anschliessende Justierung ist ebenfalls eine Aufgabenstellung für eine Semesterarbeit.

Prüfling

Umlenkrolle

In enger Zusammenarbeit mit dem Nachdiplomstudium Informatik der IBB (NDS-I) entstehen im Rahmen von Diplomarbeiten Module zur Realisierung des definitiven Softwarekonzepts unter Windows. Vonder Mühll (1994) hat die Umsetzung der Applikation «Nahbereichsprüfung von EDM» sual Basic Professional) vorgenommen. Brawand (1995) hat Grundlagen

zur Strich- und Zielmarkenerfassung mittels CCD-Kamera und Bildverarbeitung erarbeitet und ein erstes Teilmodul zur Bestimmung von Strichmitten von Teilungen auf Invarband-Nivellierlatten programmiert. Die Studierenden sind diese Aufgaben mit grosser Motivation angegangen und haben mit grossem Fleiss die gestellten Aufgaben bearbei-Unvorhergesehene Probleme (z.B. bei der Kommunikation mit dem ferometer über ein spezielles Parallelinterface und Störeinflüssen der Schrittmotorsteuerung auf diesen Bus) und deren Lösung haben jedoch in den Arbeiten dazu geführt, dass in der

# Partie rédactionnelle

zur Verfügung stehenden Zeit von nur vier Wochen die Aufgaben nicht umfänglich gelöst werden konnten. Daher sind noch verschiedene Ergänzungen und Tests notwendig, bis die Steuer- und Auswertesoftware unter Windows für den «Produktionsbetrieb» freigegeben werden kann. Die grosse Motivation, der grosse Arbeitseinsatz und das Interesse der Diplomanden an der Mitarbeit in solchen Entwicklungsprojekten zeigt, dass dies ein richtiger und gangbarer Weg ist. Gewisse schränkungen durch den eng vorgegebenen Zeitrahmen müssen dabei einfach in Kauf genommen werden. Weitere Diplomarbeiten werden sicherlich folgen und zur Fertigstellung des Gesamtsystems beitragen.

## Ausblick

Alle für den Betrieb und die Weiterenwicklung des Labors notwendigen Hardwarekomponenten konnten bis Ende 1994 beschafft werden. Nächste Arbeiten sind die Vervollständigungen und Stabilisierung der Windows-Steuerprogramme für die EDM-Kalibrierung, die Weiterarbeit an den Bildverarbeitungsroutinen für die Strich- und Zielmarkenerfassung (einschliesslich einer Routine für die Kalibrierung der CCD-Kamera) und die Erstellung der Applikation «Kalibrierung von Präzisionsmassstäben ». Der Autor hofft, dass mit dem Start der «Fachhochschule beider Basel» auch das Messlabor in allen ponenten funktionsfähig ist und dieses dann auch für Extern-Prüfungen zugänglich sein wird.

### Literaturangaben:

Abbe, E. (1890): Mitteilung zum Abbe'schen Komparatorprinzip. Zeitschrift für Instrumentenkunde (10), S. 446-447.

Brawand, B. (1995): Zur Stricherfassung an Massstäben mit einem Bildverarbeitungssystem. Diplomarbeit im Nachdiplomstudium Informatik der Ingenieurschule beider Basel (unveröffentlicht).

Gottwald, R., Witte, B. (1984): A puter-controlled Comparator for visual and photoelectric Calibration of Levelling Rods. In: Pelzeru. Niemeier (Hrsg.) «Precise Level- $I$ ling - Contributions to the Workshop on Precise Levelling». Dümmler Verlag, Bonn 1984.

Gottwald, R. (1986): Das Aachener Komparator-System zur Kalibrierung von Invarband-Nivellierlatte. In «Festschrift zur endung des 65. Lebensjahres und zur Emeritierung von o. Prof. Dr.-Ing. E. Hektor». Veröffentlichung des Geodätischen Instituts der Rheinisch-Westfälischen Hochschule Aachen, Nr. 40, ISSN 0515-0574.

Gottwald, R. (1993): Die Ausbildung zum Vermessungsingenieur (HTL) an der eurschule beider Basel. Vermessung Photogrammetrie Kulturtechnik (91), S. 612 - 617. Gottwald, R., Kunz, M., Moser, D. (1995): Erfassung von Rohrachs- und Anlagengeo-- Ein Anwendungsbeispiel für das Polarmesssystem LEICA PCMSplus. Allgemeine Vermessungsnachrichten (102), Heft Nr. 5.

Kneissl, M. (1963): Untersuchung des Horizontalkreises des Kern DKM3. Bulletin Kern Nr. 6, S. 3-6.

Münch, K.H. (1981): Kompensatoren in Vermessungsinstrumenten. Bulletin Kern Nr. 31, S. 6-8.

Schwarz, W. (1981): Kalibrierung elektrooptischer Distanzmesser. Vermessungswesen und Raumordnung (43), S. 65-90.

Vonder Mühll, N. (1994): Steuerung der Interferometer-Messbahn der Abteilung sungswesen über Visual Basic Professional. Diplomarbeit im Nachdiplomstudium Informatik der Ingenieurschule beider Basel (unveröffentlicht).

Wild Leitz (1989): Messfrequenzen von elektronischen Wild Distanzmessgeräten und deren Prüfung. Wild Leitz Produkt-Information Geodäsie 1/89.

Adresse des Verfassers : Dr.-Ing. R. Gottwald IBB Ingenieurschule beider Basel Gründenstrasse 40 CH-4132 Muttenz

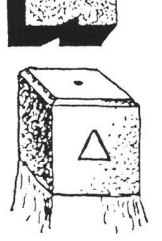

 $\mathbb{Z}$ 

MiM

## GRANITECH AG MÜNSINGEN

Innerer Giessenweg 54 3110 Münsingen Telefon 031/721 45 45 FAX 031/72155 13

Unser Lieferprogramm:

### Granit-Marchsteine

Standardmasse und Spezialanfertigungen gem. Ihren Anforderungen

## Gross-, Klein- und Mosaikpflaster

Diverse Grössen und Klassen grau-blau, grau-beige, gemischt

### Gartentische und -bänke

Abmessungen und Bearbeitung Spaltplatten gem. Ihren Anforderungen

(Quarzsandsteine, Quarzite, Kalksteine) für Böden und Wände, aussen und innen

### Grosse Auswahl - günstige Preise

Verlangen Sie eine Offerte, wir beraten Sie gerne!

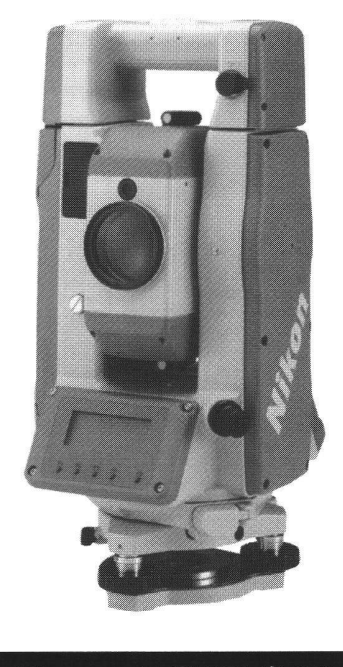

## **GeoAST** VERMESSUNGSTECHNIK

GeoASTOR AG Zürichstrasse 59a · CH-8840 Einsiedeln Tel. 055 / 52 75 90 · Fax 055 / 52 75 91

## Feld Stationen DTM-700

Egal ob Sie Schiffe bauen, Strassen planen, geologische Ausgrabungen durchführen oder die übliche Landvermessung betreiben, die Nikon Feld-Stationen der DTM-700 Serie bieten Ihnen drei hochklassige Instrumente für jede gabe: die DTM-750, DTM-730 und DTM-720.

Jedes dieser Instrumente bietet Ihnen:

- Erstklassige Entfernungsund Winkelmessung
- Zweiachskompensator
- Eingebautes MS-DOS® kompatibles Betriebssystem
- Memory-Karten nach dem PCMCIA-Standard
- Zwei Kommunikationsschnittstellen

Wir würden gern mit Ihnen über die vielen Einsatzmöglichkeiten der Nikon Feld-Stationen sprechen. Verlangen Sie weitere Unterlagen.